### **PURPOSE**

To ensure timely liquidation of encumbrances.

#### **DEFINITION**

The following terms apply consistently throughout this policy as defined below:

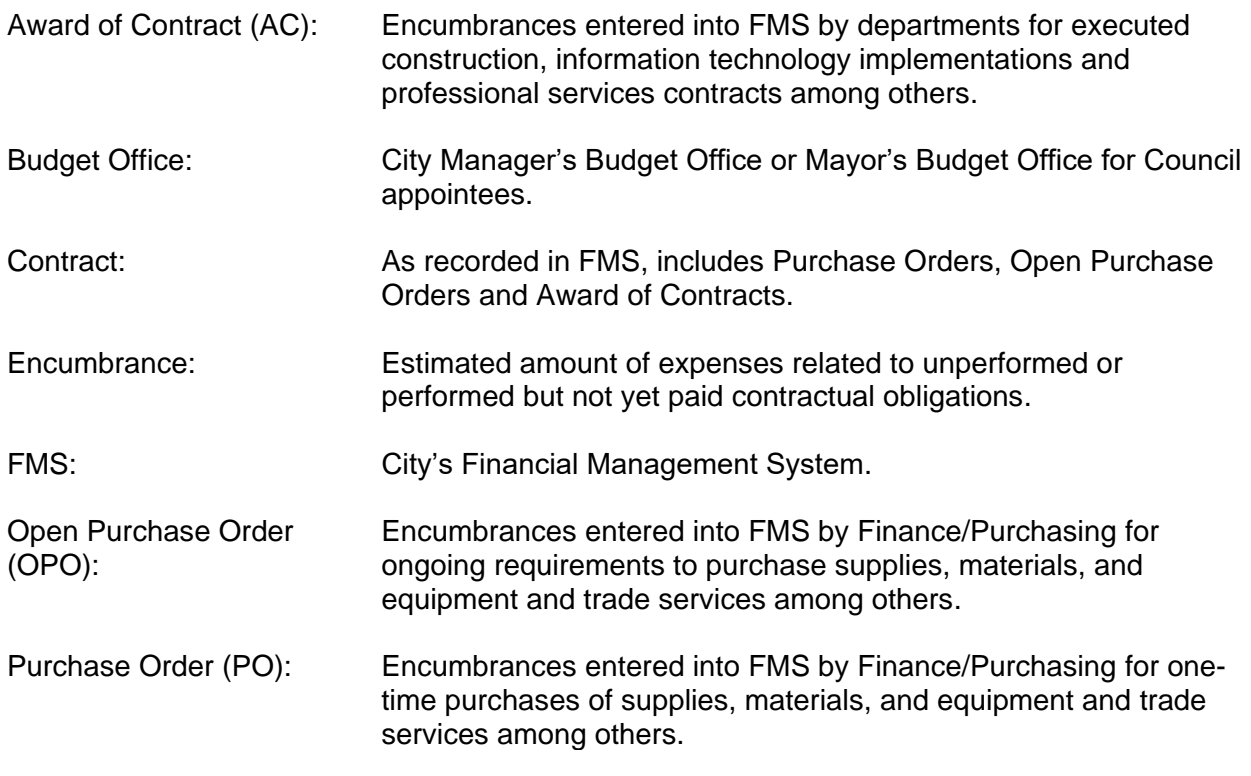

### **POLICY**

It is the Policy of the City of San José to:

- 1. Encumber funds made available by an appropriation ordinance.
- 2. Enter all encumbrances into FMS with the term (start and end dates) of the executed contract.
- 3. Encumber the appropriate amount per the executed contract in FMS.
- 4. Adjust encumbrances in accordance with executed amendments to the contract or change orders during fiscal periods one through twelve.
- 5. Liquidate an encumbrance that is no longer necessary to fulfill the purpose for which it was created or is more than six months past the contract end date except, including but not limited to, the following:

Effective Date: July 13, 2010 Page 1 of 12

- a. unpaid invoices; or
- b. a request to reallocate encumbered funds to a different vendor for the same purpose or carry-over approval is under review or has been approved by the Budget Office.
- 6. Liquidate current fiscal year encumbrances to the current year appropriation.
- 7. Liquidate prior fiscal year encumbrances to fund balance unless:
	- a. other uses for the funds consistent with the appropriation ordinance were approved by the Budget Office; or
	- b. the encumbrance is grant related with a value of \$10,000 or less and carry forward was requested by a Department Director.
- 8. Use a FMS encumbrance account code for accrual entries.
- 9. Authorize the Director of Finance to liquidate encumbrances in accordance with this policy.

#### **PROCEDURES**

1. Entering an AC into FMS

#### **RESPONSIBILITY ACTION**

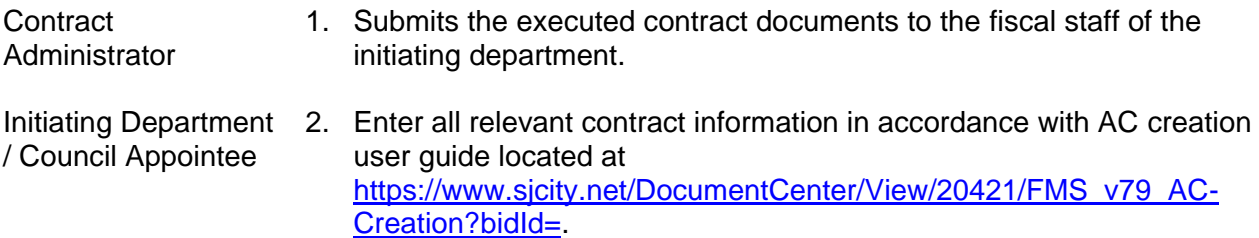

- a. If contract specifies a fixed compensation amount per fiscal year, enters each fiscal year's funding as separate lines in the AC.
- b. Information required in the Contract Purchase Order Entry main screen
	- i. Buyer field (contract) and vendor information in the upper screen
	- ii. Lower screen Line item detail
		- 1. Commodity code
		- 2. Basic description of line
		- 3. Price details
		- 4. Tax code

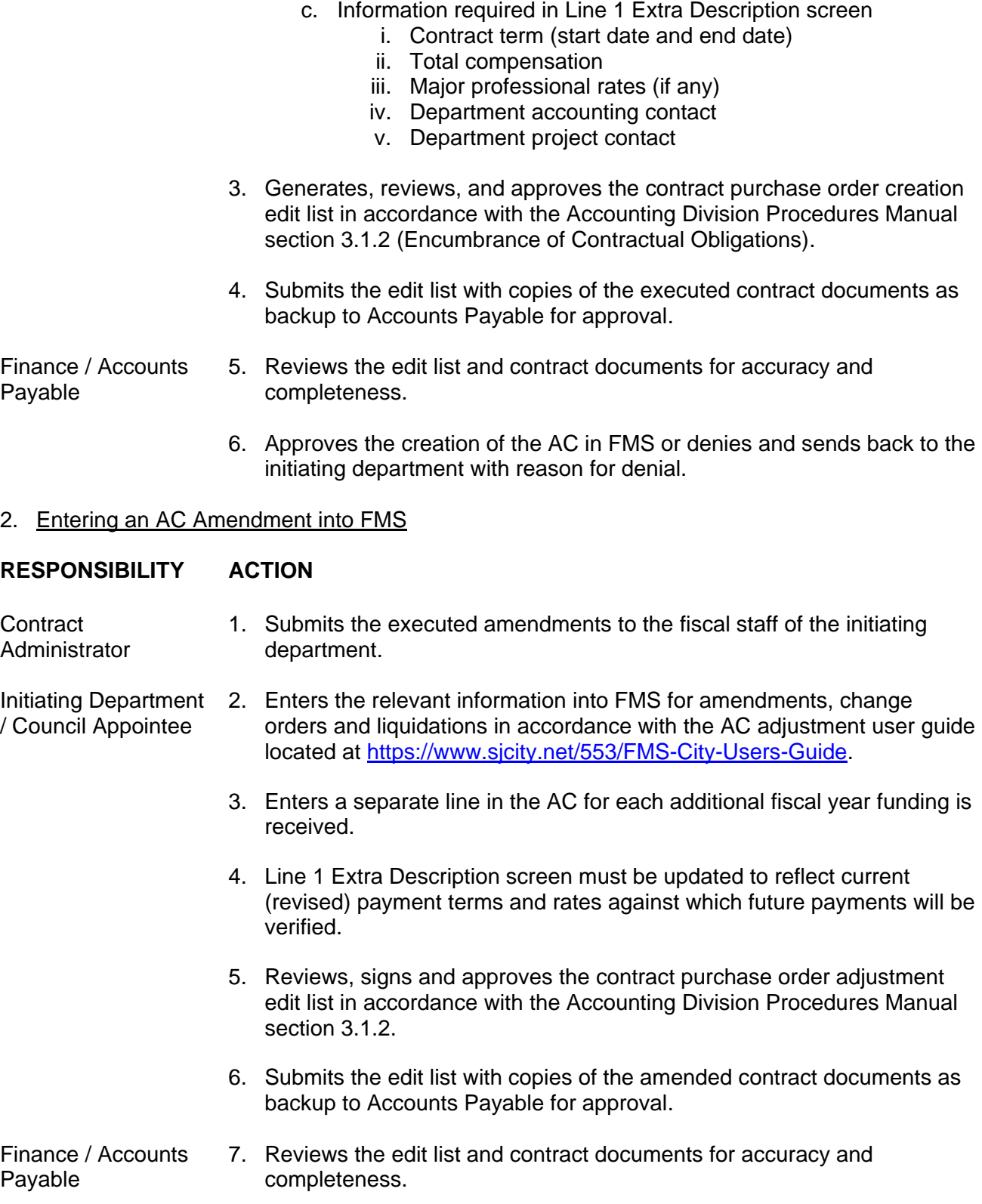

- 8. Approves the amendment of the AC in FMS or denies and sends back to the initiating department with reason for denial.
- 3. Entering a Purchase Requisition into FMS for Processing of POs and OPOs

#### **RESPONSIBILITY ACTION**

Initiating Department / Council Appointee 1. Enters the relevant information into FMS in accordance with [CPM 5.1.7](https://www.sanjoseca.gov/home/showdocument?id=17967) (Procurement of Supplies, Materials and Equipment) and [CPM 5.1.8](https://www.sanjoseca.gov/home/showdocument?id=17965) (Procurement of Non-Professional Services) and the purchase requisition entry instructions available at [https://www.sjcity.net/252/Purchasing-Risk-Management.](https://www.sjcity.net/252/Purchasing-Risk-Management) Note that a separate line must be entered for each fiscal year in POs and OPOs with an approved term that crosses more than one fiscal year.

Finance / Purchasing 2. Processes requisition in accordance with [CPM 5.1.7](https://www.sanjoseca.gov/home/showdocument?id=17967) and [CPM 5.1.8.](https://www.sanjoseca.gov/home/showdocument?id=17965)

4. Processing an Increase or Decrease to a PO or OPO

#### **RESPONSIBILITY ACTION**

Initiating Department / Council Appointee

- 1. Enters the relevant information into FMS for the adjustment in accordance with the PO encumbrance adjustment process instructions located at [http://www.sjcity.net/DocumentCenter/View/1623.](http://www.sjcity.net/DocumentCenter/View/1623)
- 2. Reviews, signs and approves the encumbrance adjustment approval form or contract purchase order adjustment edit list.
- 3. Submits the approval form or edit list via e-mail to the Buyer in Purchasing for increases or to the "Encumbrance Adjustment" e-mail address for decreases for approval.
- Finance / Purchasing 4. Reviews the encumbrance adjustment request for accuracy and completeness.
	- 5. Approves the amendment of the PO or OPO in FMS or denies and sends back to the initiating department with reason for denial.

#### 5. Liquidation of ACs

#### **RESPONSIBILITY ACTION**

Initiating Department 1. / Council Appointee 1. Enters the AC number and liquidation amount into FMS to cancel the AC in accordance with the AC adjustment user guide available at [https://www.sjcity.net/553/FMS-City-Users-Guide.](https://www.sjcity.net/553/FMS-City-Users-Guide)

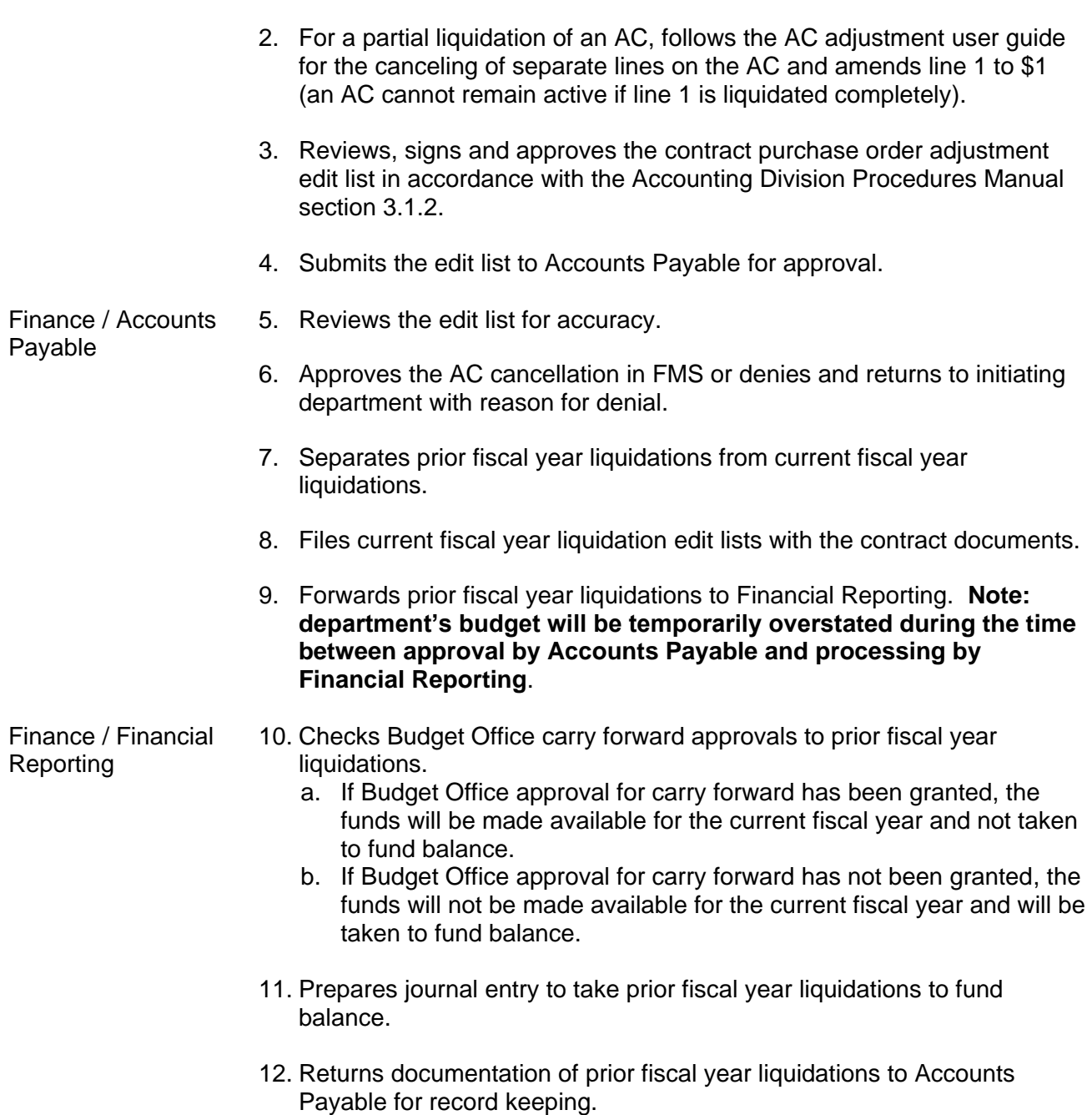

## **AC Establishment Flowchart**

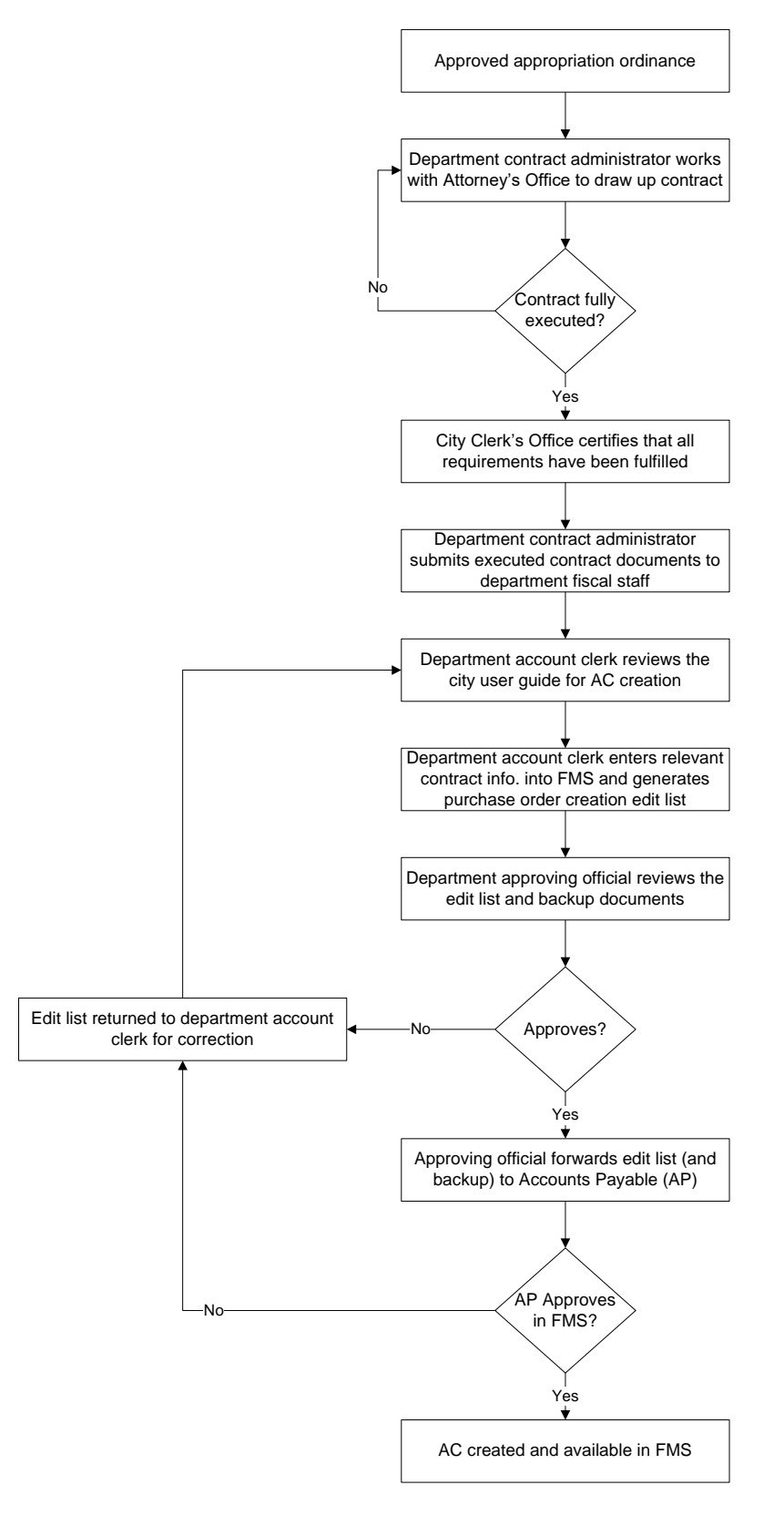

#### **AC Liquidation Flowchart**

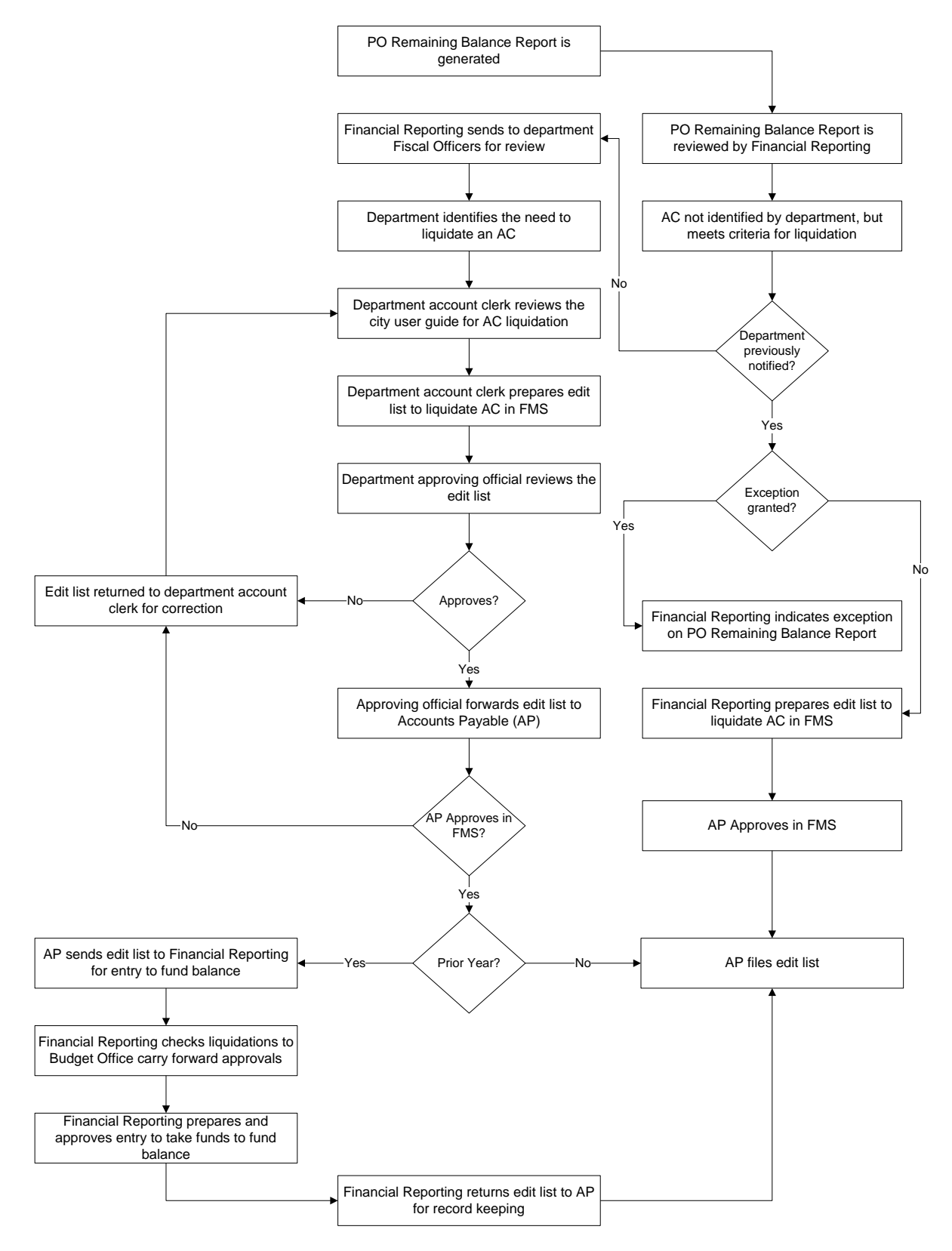

Purchasing

## **Encumbrance Policy 5.1.12**

#### 6. Liquidation of POs and OPOs

#### **RESPONSIBILITY ACTION**

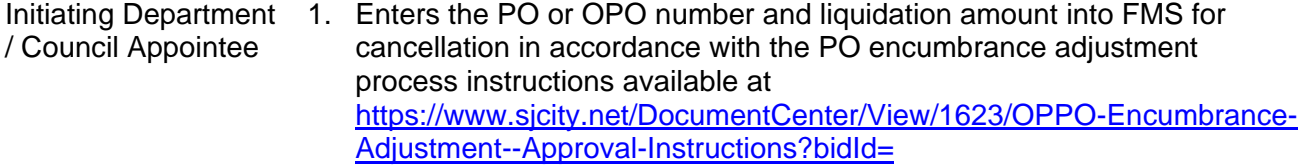

- 2. Completes the encumbrance adjustment form for liquidations [\(https://www.sjcity.net/DocumentCenter/View/1623/OPPO-](https://www.sjcity.net/DocumentCenter/View/1623/OPPO-Encumbrance-Adjustment--Approval-Instructions?bidId=)[Encumbrance-Adjustment--Approval-Instructions?bidId=\)](https://www.sjcity.net/DocumentCenter/View/1623/OPPO-Encumbrance-Adjustment--Approval-Instructions?bidId=) in accordance with the instructions.
- 3. Submits the form through e-mail to Purchasing's "Encumbrance Adjustment" e-mail address.

#### Finance / 4. Approves entry to liquidate POs and OPOs in FMS.

- 5. Separates prior fiscal year liquidations from current fiscal year liquidations. Files current fiscal year liquidations.
- 6. Forwards prior fiscal year liquidations to Financial Reporting. **Note: department's budget will be temporarily overstated during the time between approval by Purchasing and processing by Financial Reporting**.
- Finance / Financial Reporting 7. Checks Budget Office carry forward approvals to prior fiscal year liquidations. If Budget Office approval for carry forward has been granted the funds will be made available for the current fiscal year and not taken to fund balance.
	- 8. Prepares journal entry to take prior fiscal year liquidations to fund balance.

### PO and OPO Establishment Flowchart

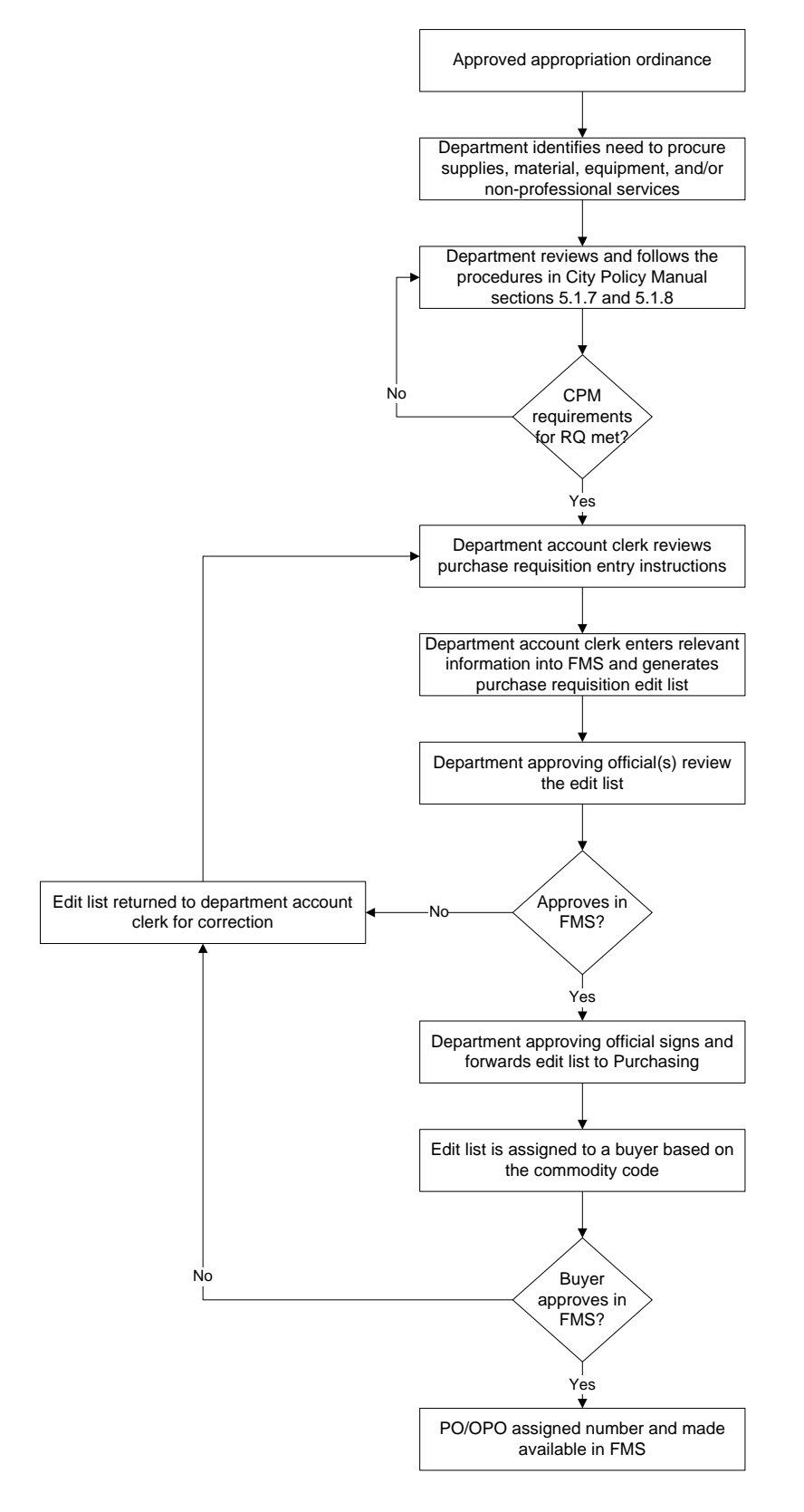

#### PO and OPO Liquidation Flowchart

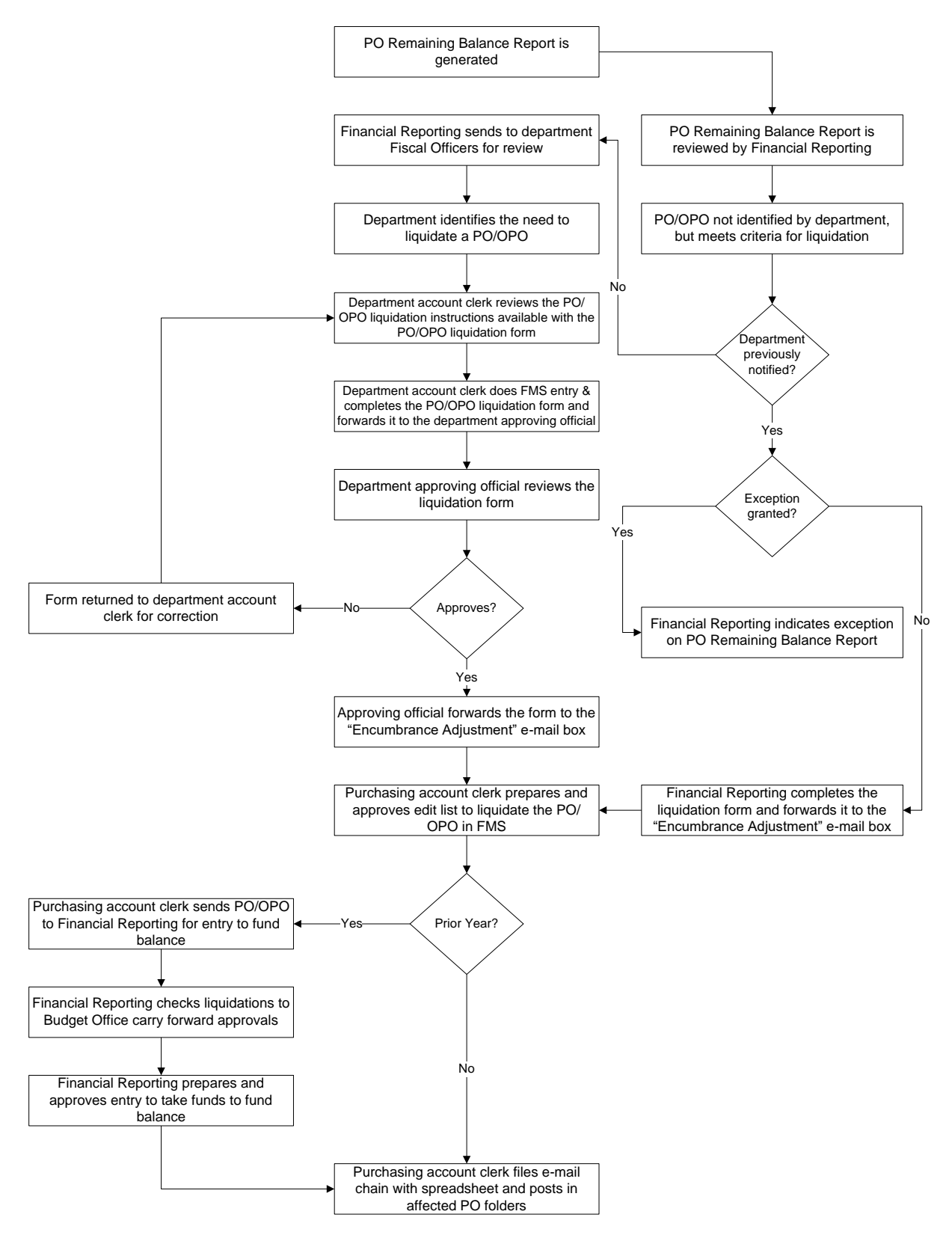

7. Reallocation of Prior Year Encumbrance Liquidations (Non-Grant Related)

#### **RESPONSIBILITY ACTION**

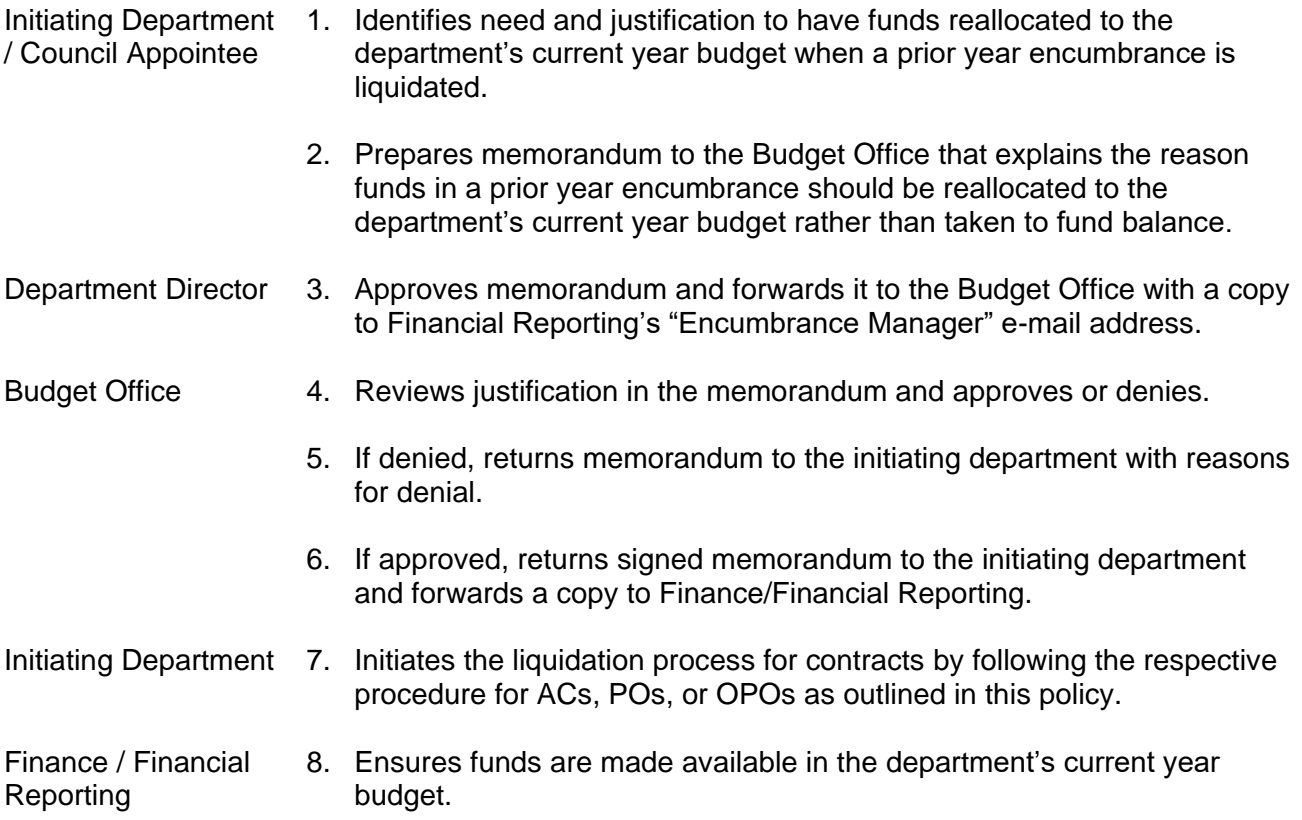

8. Reallocation of Prior Year Grant-Related Encumbrance Liquidations with a value of \$10,000 or less.

#### **RESPONSIBILITY ACTION**

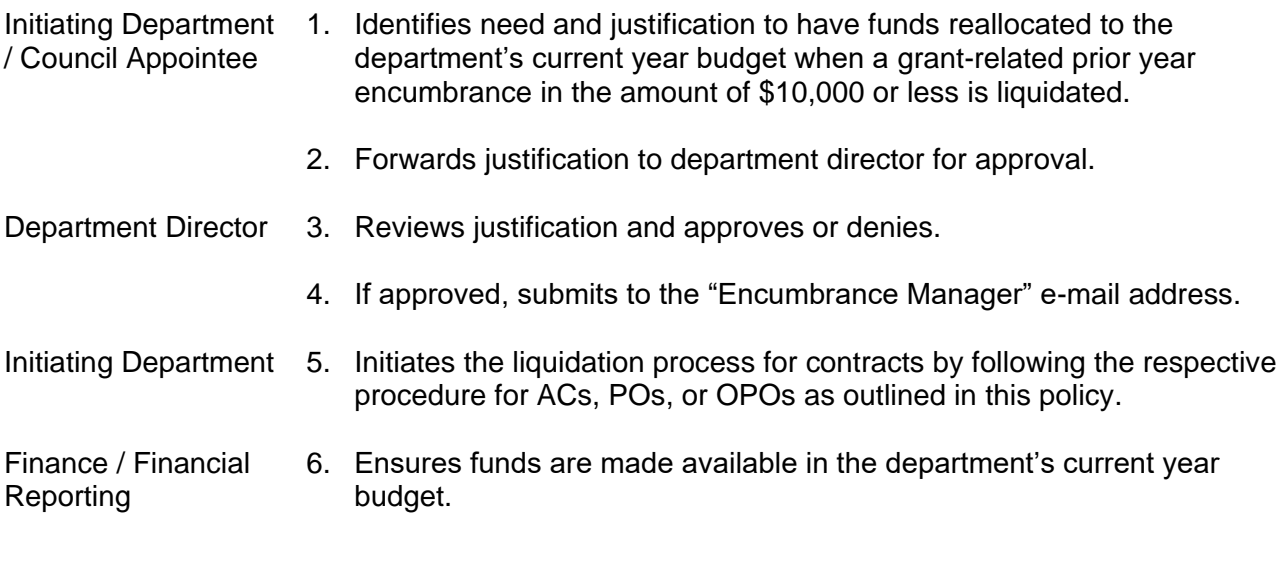

Approved:

/s/ Ed Shikada July 13, 2010 Assistant City Manager Date